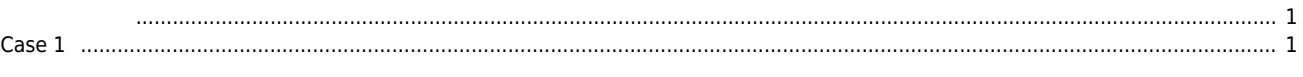

<span id="page-1-0"></span> $\times$  Torque 0

<span id="page-1-1"></span>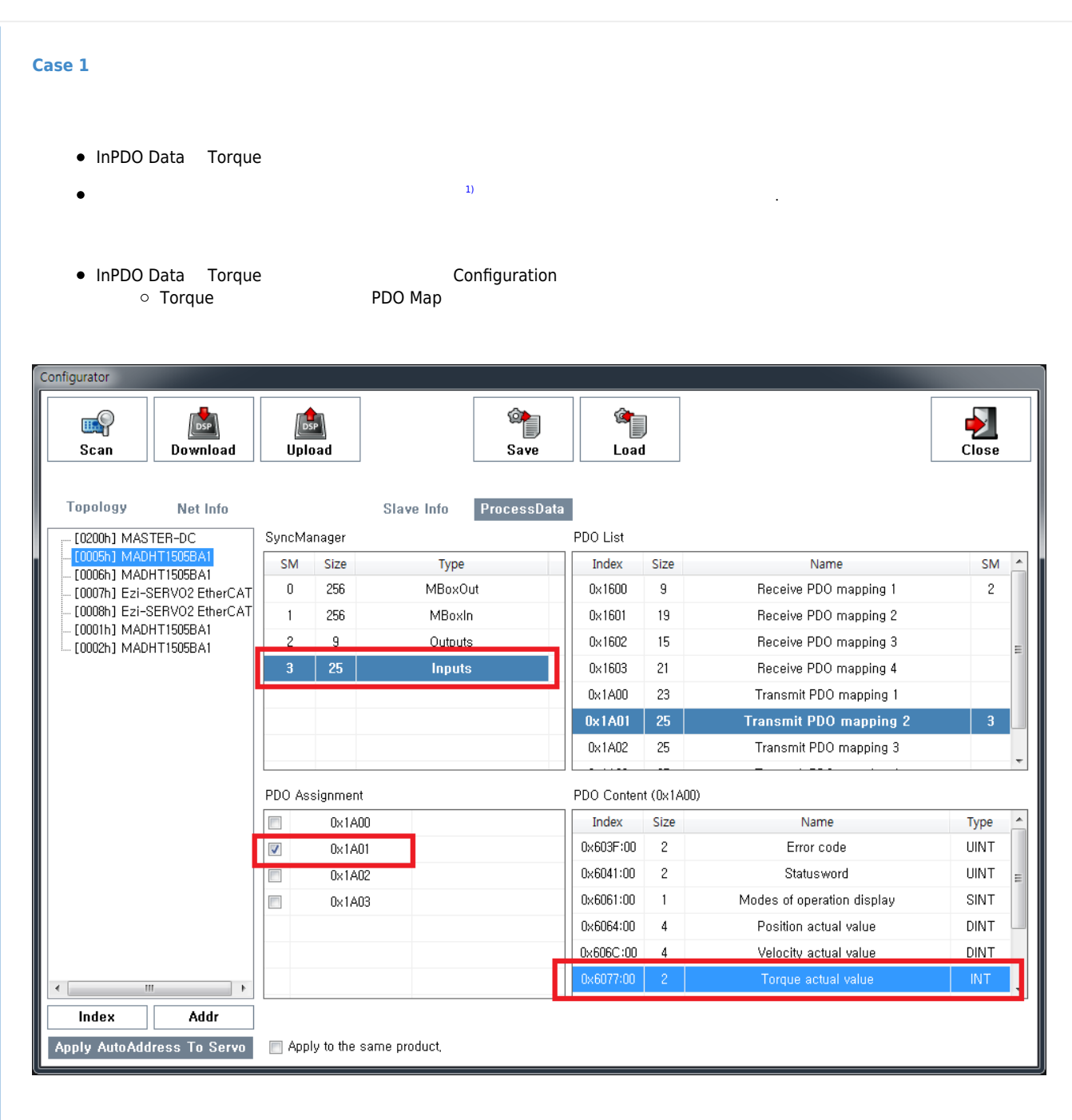

**• [Configuration Guide](http://comizoa.co.kr/info/platform:ethercat:1_setup:10_config:20_configuration) Configuration Guide** 

## [1\)](#page--1-0) InPDO Data

From: <http://comizoa.co.kr/info/>- **-** Permanent link: **[http://comizoa.co.kr/info/faq:motion:ethercat:05\\_torque\\_identify](http://comizoa.co.kr/info/faq:motion:ethercat:05_torque_identify)** Last update: **2021/06/07 15:03**

- - http://comizoa.co.kr/info/